## **GOBERNACION DEL VALLE DEL CAUCA SECRETARIA DE EDUCACION DEL DEPARTAMENTO SERVICIO DE ATENCION AL CIUDADANO**

## **ANEXO: SOLICITUD DE SEGURO POR MUERTE – PERSONAL DOCENTE**

**(Estos documentos deben ser presentados en carpeta tamaño oficio, debidamente legajados en el orden en que están relacionados)**

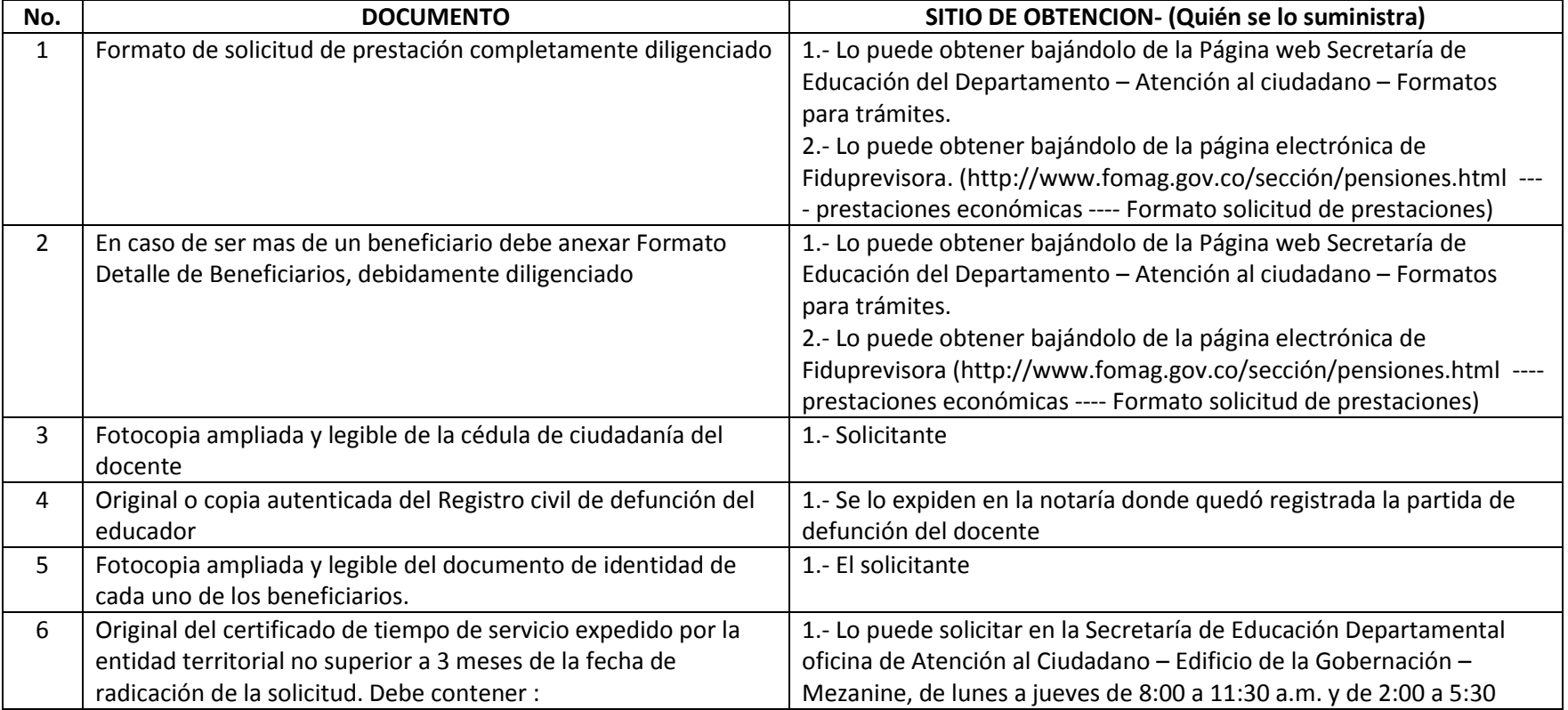

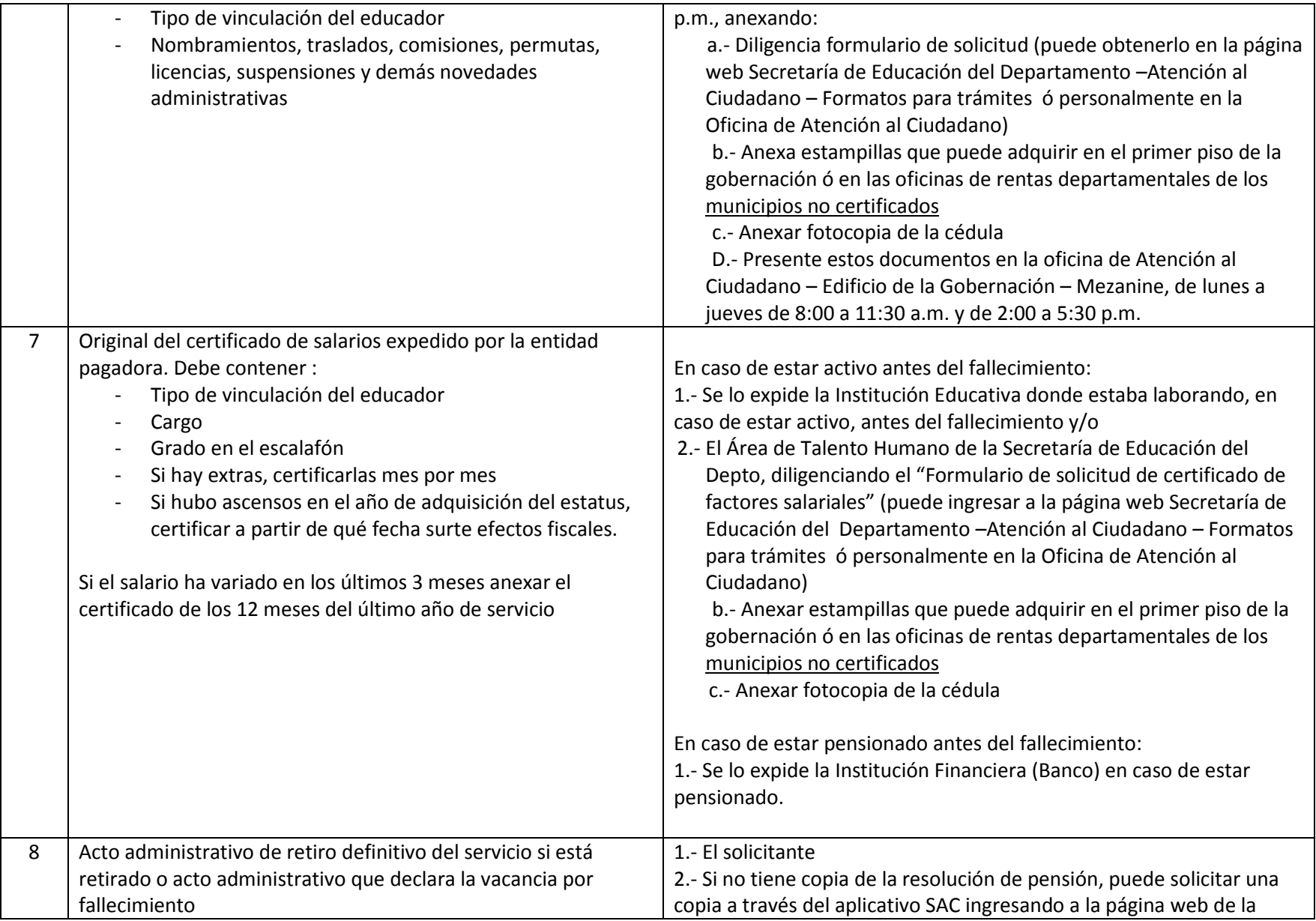

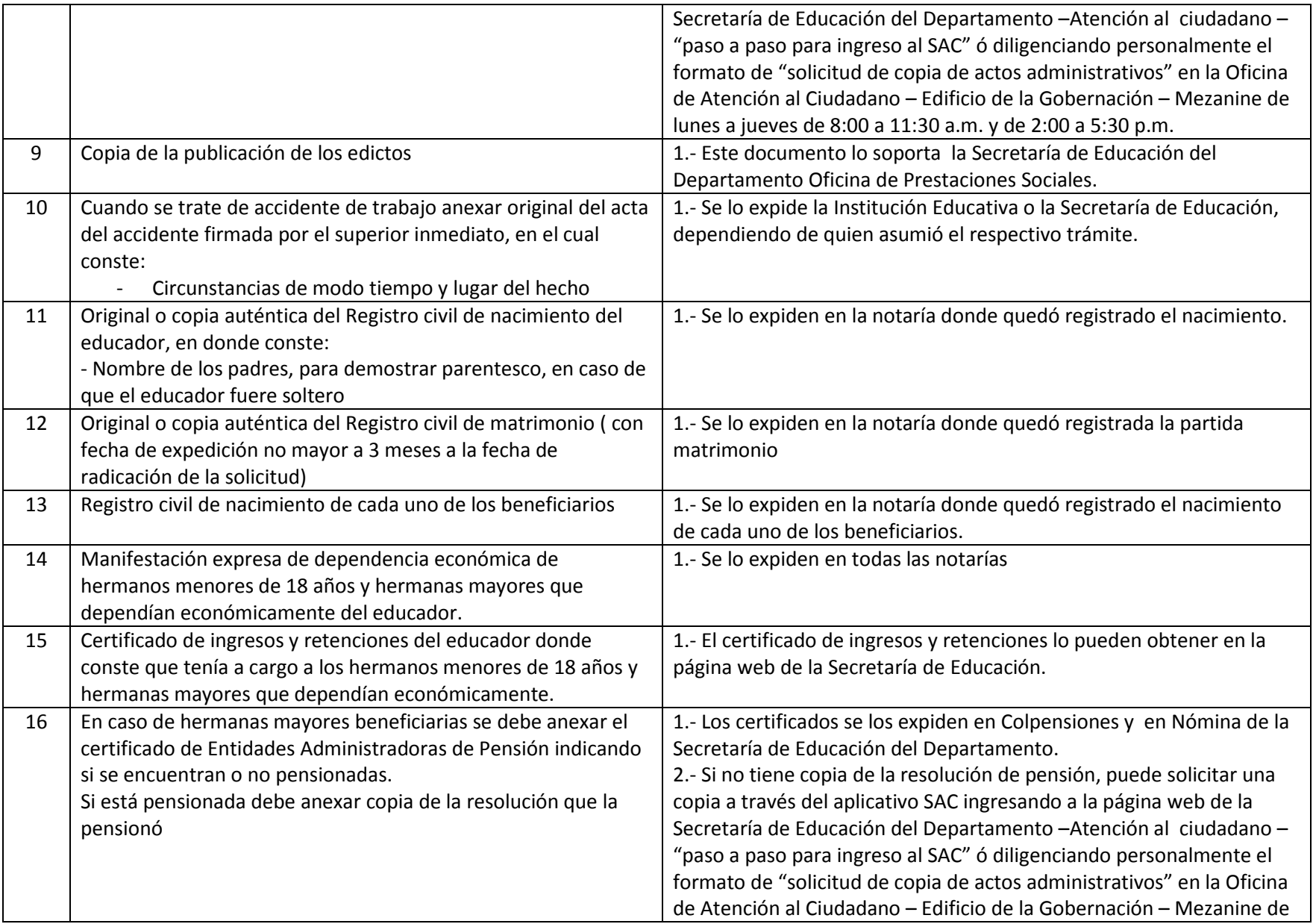

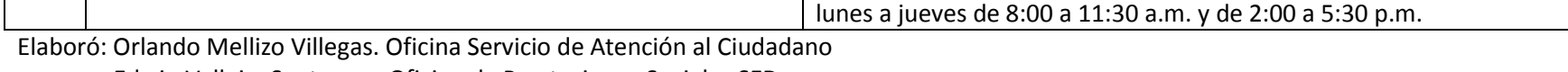

Edwin Vallejo Santacruz. Oficina de Prestaciones Sociales SED